# <span id="page-0-1"></span>Das Paket lualatex-math<sup>∗</sup>

Philipp Stephani p.stephani2@gmail.com

2014/06/18

## **Contents**

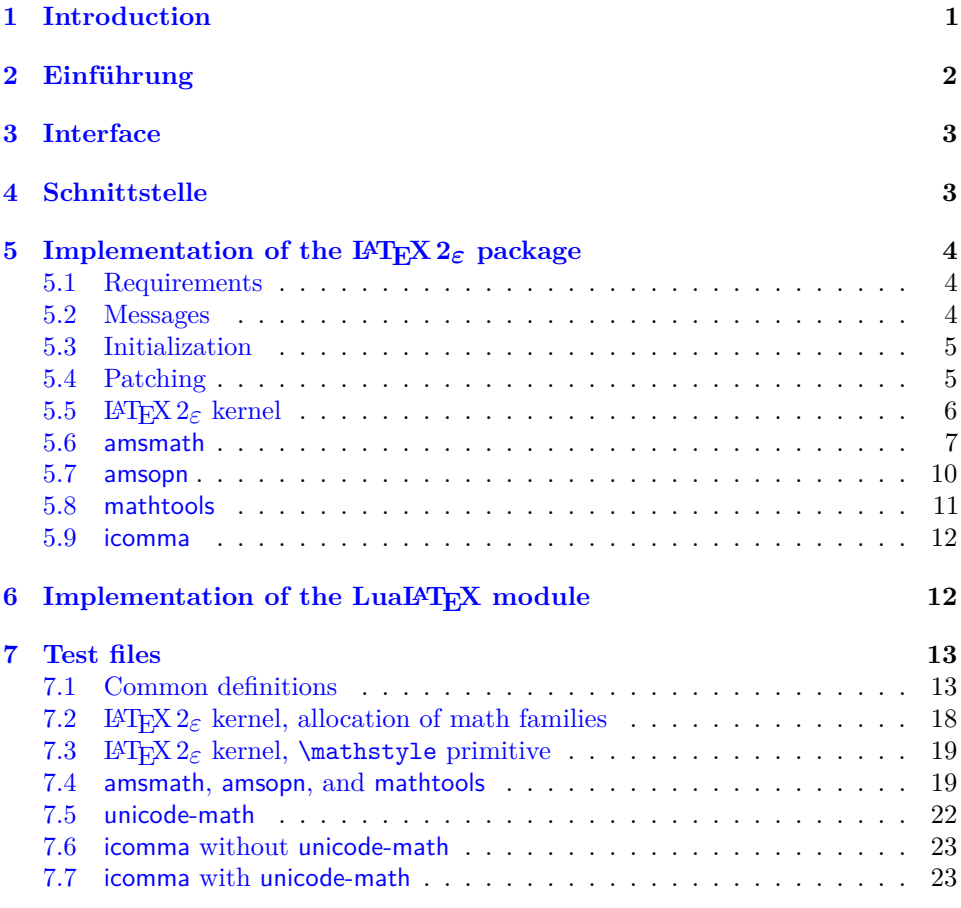

## <span id="page-0-0"></span>**1 Introduction**

LuaTEX brings major improvements to all areas of TEX typesetting and programming. They are made available through new primitives or the embedded Lua interpreter, and combining them with existing  $\text{LATEX} 2\varepsilon$  packages is not a task the average LATEX user should have to care about. Therefore a multitude of LATEX  $2\varepsilon$  packages have been written to bridge the gap between documents and the new features.

<sup>∗</sup>Dieses Dokument beschreibt lualatex-math v1.3avom 2014/06/18.

The lualatex-math package focuses on the additional possibilities for mathematical typesetting. The most eminent of the new features is the ability to use Unicode and OpenType fonts, as provided by Will Robertson's unicode-math package. However, there is a smaller group of changes unrelated to Unicode: these are to be dealt with in this package. While in principle most TEX documents written for traditional engines should work just fine with LuaT<sub>EX</sub>, there is a small number of breaking changes that require the attention of package authors. The lualatex-math package tries to fix some of the issues encountered while porting traditional macro packages to LuaLATEX.

The decision to write patches for existing macro packages should not be made lightly: monkey patching done by somebody different from the original package author ties the patching package to the implementation details of the patched functionality and breaks all rules of encapsulation. However, due to the lack of alternatives, it has become an accepted way of providing new functionality in LATEX. To keep the negative impact as small as possible, the lualatex-math package patches only the LATEX  $2\varepsilon$  kernel and a small number of popular packages. In general, this package should be regarded as a temporary kludge that should be removed once the math-related packages are updated to be usable with LuaT<sub>EX</sub>. By its very nature, the package is likely to cause problems; in such cases, please refer to the issue tracker<sup>[1](#page-1-1)</sup>.

### <span id="page-1-0"></span>**2 Einführung**

LuaTEX bringt zahlreiche Verbesserungen für alle Gebiete des Satzes und der Programmierung mit TEX mit sich. Diese Verbesserungen werden in Form von neuen primitiven Befehlen oder durch den eingebetteten Lua-Interpreter zur Verfügung gestellt, und normale LATEX-Benutzer sollten sich nicht damit beschäftigen müssen, sie in LAT<sub>E</sub>X 2<sub>ε</sub> zu integrieren. Aus diesem Grund ist eine Vielzahl von LAT<sub>E</sub>X 2<sub>ε</sub>-Paketen entstanden, um die Lücke zwischen existierenden Dokumenten und den neuen Möglichkeiten zu schließen. Das Paket lualatex-math beschäftigt sich mit den zusätzlichen Möglichkeiten für den Mathematiksatz. Die wichtigste davon ist die Möglichkeit, Unicode und OpenType-Schriften zu benutzen, was durch Will Robertsons unicodemath-Paket ermöglicht wird. Allerdings gibt es ein paar Änderungen, die nicht in Bezug zu Unicode stehen: um diese kümmert sich das vorliegende Paket. Während prinzipiell die meisten TEX-Dokumente, die zur Verwendung mit den althergebrachten Engines verfasst wurden, ohne Probleme auch mit LuaTEX funktionieren sollten, gibt es ein paar wenige inkompatible Änderungen, die die Aufmerksamkeit von Paketautoren einfordern. Das lualatex-math-Paket versucht, einige der Probleme zu lösen, die bei der Übertragung einiger vorhandener Makropakete nach LuaL<sup>AT</sup>EX festgestellt wurden.

Im Allgemeinen sollte man nur nach sorgfältiger Abwägung Patches für vorhandene Makropakete verfassen: das Patchen von Code durch jemand anderen als den ursprünglichen Autor macht den neuen Code von der Implementation der gepatchten Funktionalität abhänging, was dem Kapselungsprinzip widerspricht. Dennoch ist diese Art der Programmierung mangels Alternativen zu einer akzeptierten Herangehensweise beim Implementieren neuer Funktionalität für LATEX geworden. Um die negativen Auswirkungen so gering wie möglich zu halten, verändert das lualatex-math-Paket nur den LATEX  $2\varepsilon$ -Kern und einige wenige bekannte Pakete. Generell sollte das vorliegende Paket als eine Zwischenlösung angesehen werden, die zu entfernen ist, sobald die mathematiksatzbezogenen Pakete aktualisiert wurden und korrekt unter LuaTEX funktionieren. Aufgrund seiner Natur ist es wahrscheinlich,

<span id="page-1-1"></span><sup>1</sup><https://github.com/phst/lualatex-math/issues>

dass dieses Paket Probleme verursacht; in diesen Fall benutze bitte den Bugtracker<sup>[2](#page-2-2)</sup>.

## <span id="page-2-0"></span>**3 Interface**

The lualatex-math package can be loaded with \usepackage or \RequirePackage, as usual. It has no options and no public interface; the patching is always done when the package is loaded and cannot be controlled. As a matter of course, the lualatex-math package needs LuaLATEX to function; it will produce error messages and refuse to load under other engines and formats. The package depends on the expl3 bundle, the etoolbox package, the luatexbase bundle and the filehook package. The lualatex-math package is independent of the unicode-math package; the fixes provided here are valid for both Unicode and legacy math typesetting.

Currently patches for the LAT<sub>E</sub>X 2<sub> $\epsilon$ </sub> kernel and the amsmath, amsopn, mathtools and icomma packages are provided. It is not relevant whether you load these packages before or after lualatex-math. They should work as expected (and ideally you shouldn't notice anything), but if you load other packages that by themselves overwrite commands patched by this package, bad things may happen, as it is usual with LAT<sub>EX</sub>.

\mathstyle, \luatexmathstyle One user-visible change is that the new \mathstyle primitive (usually called \luatexmathstyle in LuaLATEX) should work in all cases after the lualatex-math \frac, \binom, \genfrac package has been loaded, provided you use the high-level macros \frac, \binom, and \genfrac. The fraction-like TEX primitives like \over or \atopwithdelims and the plain TEX leftovers like **\brack** or **\choose** cannot be patched, and you shouldn't use them.

## <span id="page-2-1"></span>**4 Schnittstelle**

Das lualatex-math-Paket kann wie üblich mit Hilfe von \usepackage oder \RequirePackage geladen werden. Es besitzt weder Optionen noch eine öffentliche Schnittstelle; der Patchprozess wird automatisch durchgeführt, sobald das Paket geladen wird. Selbstverständlich funktioniert das lualatex-math-Paket nur unter LuaLATEX; für andere Engines oder Formate bricht das Laden mit einer Fehlermeldung ab. Das Paket hängt von der expl3-Sammlung, dem etoolbox-Paket, der luatexbase-Sammlung und dem filehook-Paket ab. Das lualatex-math-Paket ist unabhängig vom unicode-math-Paket; die hier zur Verfügung gestellten Korrekturen sind sowohl für Unicode- als auch für herkömmlichen Mathematiksatz gültig.

Aktuell werden Patches für den LATEX  $2\varepsilon$ -Kern sowie für die Pakete amsmath, amsopn, mathtools und icomma angeboten. Es spielt keine Rolle, ob diese Pakete vor oder nach lualatex-math geladen werden. Sie sollten funktionieren wie erwartet (und idealerweise sollte überhaupt keine Änderung bemerkbar sein), aber falls du andere Pakete, die selbst Befehle überschreiben, die von dem vorliegenden Paket gepatcht werden, lädst, können Probleme auftreten, wie bei L<sup>AT</sup>EX üblich.

Eine für den Benutzer sichtbare Änderung besteht darin, dass der neue primitive \mathstyle, \luatexmathstyle Befehl \mathstyle (in LuaLATEX allgemein als \luatexmathstyle bekannt) in allen Fällen funktionieren sollte, nachdem lualatex-math geladen wurde, unter der \frac, \binom, \genfrac Bedingung, dass die High-Level-Makros \frac, \binom und \genfrac benutzt werden. Die bruchartigen primitiven TEX-Befehle wie **\over** oder **\atopwithdelims** und die Makros aus dem plain TEX-Format wie \brack oder \choose können nicht gepatcht werden und sollten allgemein vermieden werden.

<span id="page-2-2"></span><sup>2</sup><https://github.com/phst/lualatex-math/issues>

## <span id="page-3-3"></span><span id="page-3-0"></span>**5** Implementation of the  $\text{LATEX } 2\varepsilon$  package

#### <span id="page-3-1"></span>**5.1 Requirements**

  $\langle$ \*package $\rangle$  $2 \langle \textsf{QQ=llt} \times \textsf{math} \rangle$  \NeedsTeXFormat{LaTeX2e}[2009/09/24] \RequirePackage{expl3}[2012/08/14] \ProvidesExplPackage{lualatex-math}{2014/06/18}{1.3a}% {Patches for mathematics typesetting with LuaLaTeX} \RequirePackage { etoolbox } [ 2007/10/08 ] \RequirePackage { luatexbase } [ 2010/05/27 ] \RequirePackage { filehook } [ 2011/03/09 ] \RequireLuaModule { lualatex-math } [ 2013/08/03 ] \@@\_restore\_catcode:N Executing the exhaustive expansion of \@@\_restore\_catcode:N〈*character token*〉 restores the category code of the 〈*character token*〉 to its current value. 11 \cs\_new\_nopar:Npn \@@\_restore\_catcode:N #1 { 12 \char\_set\_catcode:nn { \int\_eval:n {  $*1$  } }  $\{ \char`>char\_value\_catchode:n {\hat*1} \}$ 14 }

> We use the macro defined above to restore the category code of the dollar sign. There are packages that make the dollar sign active; hopefully they get loaded after the packages we are trying to patch.

```
15 \exp_args:Nx \AtEndOfPackage {
16 \@@_restore_catcode:N \$
17 }
18 \char_set_catcode_math_toggle:N \$
```
#### <span id="page-3-2"></span>**5.2 Messages**

luatex-required Issued when not running under LuaTEX.

 \msg\_new:nnn { lualatex-math } { luatex-required } { The~ lualatex-math~ package~ requires~ LuaTeX. \\ I~ will~ stop~ loading~ now. 22 }

different-meanings Issued when two control sequences have different meanings, but should not.

```
23 \msg_new:nnnn { lualatex-math } { different-meanings } {
24 I've~ expected~ the~ control~ sequences \\
25 #1~ and~ #3 \\
26 to~ have~ the~ same~ meaning,~ but~ their~ meanings~ are~ different.
27 } {
28 The~ meaning~ of~ #1~ is: \\
29 #2 \\
30 The~ meaning~ of~ #3~ is: \\
31 #4
32 }
```
macro-expected Issued when trying to patch a non-macro. The first argument must be the detokenized macro name.

```
33 \msg_new:nnn { lualatex-math } { macro-expected } {
34 I've~ expected~ that~ #1~ is~ a~ macro,~ but~ it~ isn't.
35 }
```
wrong-meaning Issued when trying to patch a macro with an unexpected meaning. The first argument must be the detokenized macro name; the second argument must be <span id="page-4-2"></span>the actual detokenized meaning; and the third argument must be the expected detokenized meaning.

```
36 \text{ msg new:}nn { lualatex-math } { wrong-meaning } {
37 I've~ expected~ #1~ to~ have~ the~ meaning \\
38 #3, \\
39 but~ it~ has~ the~ meaning \\
40 #2.
41 }
```
patch-macro Issued when a macro is patched. The first argument must be the detokenized macro name.

```
42 \msg_new:nnn { lualatex-math } { patch-macro } {
43 I'm~ going~ to~ patch~ macro~ #1.
44 }
```
#### <span id="page-4-0"></span>**5.3 Initialization**

Unless we are running under LuaT<sub>E</sub>X, we issue an error and quit immediately. Loading the luatexbase module will already have produced an error, but we issue another one for clarity.

```
45 \luatex_if_engine:F {
46 \msg_error:nn { lualatex-math } { luatex-required }
47 \endinput
48 }
```
#### <span id="page-4-1"></span>**5.4 Patching**

\@@\_temp:w A scratch macro.

49 \cs\_new\_eq:NN \@@\_temp:w \prg\_do\_nothing:

\luatexUmathcode We need the extended versions of \mathcode and \mathchardef. The command \luatexUmathcodenum **\luatexbase@ensure@primitive{** $\langle name \rangle$ } makes sure that the LuaTEX primitive \luatexUmathchardef \〈*name*〉 is available under the qualified name \luatex〈*name*〉.

```
50 \luatexbase@ensure@primitive { Umathcode }
51 \luatexbase@ensure@primitive { Umathcodenum }
52 \luatexbase@ensure@primitive { Umathchardef }
```
\@@\_assert\_eq:NN The macro \@@\_assert\_eq:NN〈*first command*〉〈*second command*〉 tests whether the control sequences 〈*first command*〉 and 〈*second command*〉 have the same meaning, and prints an error message if they do not.

```
53 \cs_new_protected_nopar:Npn \@@_assert_eq:NN #1 #2 {
54 \cs_if_eq:NNF #1 #2 {
55 \msg_error:nnxxxx { lualatex-math } { different-meanings }
56 { \token_to_str:N #1 } { \token_to_meaning:N #1 }
57 { \token_to_str:N #2 } { \token_to_meaning:N #2 }
58 }
59 }
```
\@@\_patch:NNnnn The auxiliary macro \@@\_patch:NNnnn〈*command*〉〈*factory command*〉{〈*parameter* \@@\_patch:cNnnn *text*〉}{〈*expected replacement text*〉}{〈*new replacement text*〉} tries to patch 〈*command*). If  $\langle command \rangle$  is undefined, do nothing. Otherwise it must be a macro with the given 〈*parameter text*〉 and 〈*expected replacement text*〉, created by the given  $\langle \text{factor} \rangle$  command or equivalent. In this case it will be overwritten using the 〈*parameter text*〉 and the 〈*new replacement text*〉. Otherwise issue a warning and don't overwrite.

```
60 \text{ (cs_new protectednopar: Npn } @patch: NNnnn #1 #2 #3 #4 #5 { }61 \cs_if_exist:NT #1 {
62 \token_if_macro:NTF #1 {
63 \group_begin:
64 #2 \@@_temp:w #3 { #4 }
65 \csc_if_eq: NNTF #1 \@Ctemp:w {}66 \msg_info:nnx { lualatex-math } { patch-macro }
67 { \token_to_str:N #1 }
68 \group_end:
69 #2 #1 #3 { #5 }
70 } {
71 \msg_warning:nnxxx { lualatex-math } { wrong-meaning }
72 { \token_to_str:N #1 } { \token_to_meaning:N #1 }
73 { \token_to_meaning:N \@@_temp:w }
74 \group_end:
75 }
76 } {
77 \msg_warning:nnx { lualatex-math } { macro-expected }
78 { \token_to_str:N #1 }
79 }
80 }
81 }
82 \cs_generate_variant:Nn \@@_patch:NNnnn { c }
```
\@@\_set\_mathchar:NN The macro \@@\_set\_mathchar:NN〈*control sequence*〉〈*token*〉 defines the 〈*control sequence*〉 as an extended mathematical character shorthand whose mathematical code is given by the mathematical code of the character `〈*token*〉. We cannot use the \Umathcharnumdef primitive here since we would then rely on the \Umathcodenum primitive which is currently broken.[3](#page-5-1)

```
83 \cs_new_protected_nopar:Npn \@@_set_mathchar:NN #1 #2 {
84 \luatexUmathchardef #1
85 \luatex directlua:D {
86 lualatex.math.print_class_fam_slot(\int_eval:n { `#2 } )
87 }
88 \scan_stop:
89 }
```
### <span id="page-5-0"></span>**5.5** LAT<sub>E</sub>X 2<sub> $\varepsilon$ </sub> kernel

In LuaTEX, we have 256 math families at our disposal. Therefore we modify the LATEX allocation macros \newfam and \new@mathgroup accordingly.

First we test whether **\newfam** and **\new@mathgroup** are equal.

90 \@@\_assert\_eq:NN \newfam \new@mathgroup

\new@mathgroup It is enough to modify the maximum number of families known to the allocation system; the macro \alloc@ takes care of the rest. This would work even if the etex package weren't loaded.

```
91 \@@_patch:NNnnn \new@mathgroup \cs_set_nopar:Npn { } {
92 \langle \mathbb{Q} \mathbb{Q} = \rangle93 \alloc@ 8 \mathgroup \chardef \sixt@@n
94 (@@=lltxmath)
95 } {
96 \alloc@ 8 \mathgroup \chardef \c_two_hundred_fifty_six
97 }
```

```
3http://tug.org/pipermail/luatex/2012-October/003794.html
```
<span id="page-6-1"></span>\newfam We have to reset \newfam to equal \new@mathgroup.

98 \cs\_set\_eq:NN \newfam \new@mathgroup

LuaTEX enables access to the current mathematical style via the \mathstyle primitive. For this to work, fraction-like constructs (e. g., 〈*numerator*〉 \over  $\langle denominator \rangle$  have to be enclosed in a **\Ustack** group. **\frac** can be patched to do this, but the plain T<sub>EX</sub> remnants \choose, \brack and \brace should be discouraged.

\luatexUstack First we make sure that we can use the \Ustack primitive (under the name \luatexUstack).

99 \luatexbase@ensure@primitive { Ustack }

\frac Here we assume that nobody except amsmath redefines \frac. This is obviously not the case, but we ignore other packages (e. g., nath) for the moment. We only patch the LAT<sub>EX</sub> 2<sub> $\epsilon$ </sub> kernel definition if the amsmath package is not loaded; the corresponding patch for amsmath follows below.

```
100 \AtEndPreamble {
101 \@ifpackageloaded { amsmath } { } {
102 \qquad \texttt{\&0q}\patch:NNnnn \frac \cs_set_nopar:Npn { #1 #2 } {
103 {
104 \begingroup #1 \endgroup \over #2
105 }
106 } {
To do: do we need the additional set of braces around \Ustack?
107 {
108 \luatexUstack { \group_begin: #1 \group_end: \over #2 }
109 }
110 }
111 }
112 }
```
#### <span id="page-6-0"></span>**5.6 amsmath**

The popular amsmath package is subject to three LuaT<sub>EX</sub>-related problems:

- The \mathcode primitive is used several times, which fails for Unicode math characters. \Umathcode should be used instead.
- Legacy font dimensions are used for constructing stacks in the **\substack** command and the subarray environment. This doesn't work if a Unicode math font is selected.
- The fraction commands **\frac** and **\genfrac** don't use the **\Ustack** primitive.

\luatexalignmark We use the primitives corresponding to the alignment mark (#) and to the inline \luatexUstartmath math switches; this is more semantical and might lead to better error messages.

```
\luatexUstopmath
                    113 \luatexbase@ensure@primitive { alignmark }
                    114 \luatexbase@ensure@primitive { Ustartmath }
                    115 \luatexbase@ensure@primitive { Ustopmath }
   \luatexUmathstacknumup
Now we require the font parameters we will use.
\luatexUmathstackdenomdown
   \luatexUmathstackvgap
                    116 \luatexbase@ensure@primitive { Umathstacknumup }
                    117 \luatexbase@ensure@primitive { Umathstackdenomdown }
                    118 \luatexbase@ensure@primitive { Umathstackvgap }
```
\c\_@@\_std\_minus\_mathcode\_int These constants contain the standard TEX mathematical codes for the minus and \c\_@@\_std\_equal\_mathcode\_int the equal signs. We temporarily set the math codes to these constants before loading the amsmath package so that it can request the legacy math code without error. 119 \int\_const:Nn \c\_@@\_std\_minus\_mathcode\_int { "2200 }  $120$  \int\_const:Nn \c\_@@\_std\_equal\_mathcode\_int { "303D } \@@\_char\_dim:NN The macro \@@\_char\_dim:NN〈*primitive*〉〈*token*〉 expands to a 〈*dimen*〉 whose value is the metric of the mathematical character corresponding to the character `〈*token*〉 specified by  $\langle primitive \rangle$ , which must be one of **\fontcharwd**, **\fontcharht** or

```
\fontchardp, in the currently selected text style font.
121 \cs_new_nopar:Npn \@@_char_dim:NN #1 #2 {
122 #1 \textfont
123 \luatex directlua:D {
124 lualatex.math.print_fam_slot(\int_eval:n { `#2 } )
125 }
126 }
```
\l\_@@\_minus\_mathchar These mathematical characters are saved before amsmath is loaded so that we \l\_@@\_equal\_mathchar can temporarily assign the TEX values to the mathematical codes of the minus and equals signs. The amsmath package queries these codes, and if they represent Unicode characters, the package loading will fail. If amsmath has already been loaded, there is nothing we can do, therefore we use the non-starred version of \AtBeginOfPackageFile.

```
127 \tl_new:N \l_@@_minus_mathchar
128 \tl_new:N \l_@@_equal_mathchar
129 \AtBeginOfPackageFile { amsmath } {
130 \@@_set_mathchar:NN \l_@@_minus_mathchar \-
131 \@@_set_mathchar:NN \l_@@_equal_mathchar \=
```
Now we temporarily reset the mathematical codes.

```
132 \char_set_mathcode:nn { `\- } { \c_@@_std_minus_mathcode_int }
133 \char_set_mathcode:nn { `\= } { \c_@@_std_equal_mathcode_int }
```

```
134 \AtEndOfPackageFile { amsmath } {
```
\std@equals

\std@minus The amsmath package defines the control sequences \std@minus and \std@equal as mathematical character shorthands while loading, but uses our restored mathematical codes, which must be fixed.

```
135 \cs_set_eq:NN \std@minus \l_@@_minus_mathchar
136 \cs_set_eq:NN \std@equal \l_@@_equal_mathchar
```
Finally, we restore the original mathematical codes of the two signs.

```
137 \luatexUmathcodenum `\-\l_@@_minus_mathchar
138 \luatexUmathcodenum `\= \l_@@_equal_mathchar
139 }
140 }
```
All of the following fixes work even if amsmath is already loaded.

\@begindocumenthook amsmath repeats the definiton of \std@minus and \std@equal at the beginning of the document, so we also have to patch the internal kernel macro \@begindocumenthook which contains the hook code.

```
141 \AtEndOfPackageFile * { amsmath } {
142 \tl replace once:Nnn \@begindocumenthook {
143 \mathchardef \std@minus \mathcode `\- \relax
144 \mathchardef \std@equal \mathcode `\= \relax
145 } {
146 \@@_set_mathchar:NN \std@minus \-
```

```
147 \@@_set_mathchar:NN \std@equal \=
148 }
```
\resetMathstrut@ amsmath uses the box \Mathstrutbox@ for struts in mathematical mode. This box is defined to have the height and depth of the opening parenthesis taken from the current text font. The command \resetMathstrut@ is executed whenever the mathematical fonts are changed and has to restore the correct dimensions. The original definition uses a temporary mathematical character shorthand definition whose meaning is queried to extract the family and slot. We can do this in Lua; furthermore we can avoid a temporary box because  $\varepsilon$ -T<sub>E</sub>X allows us to query glyph metrics directly.

```
149 \@@_patch:NNnnn \resetMathstrut@ \cs_set_nopar:Npn { } {
150 \setbox \z\& \hbox {
151 \mathchardef \@tempa \mathcode `\( \relax % \)
152 \def \@tempb ##1 "##2 ##3 { \the \textfont "##3 \char" }
153 \expandafter \@tempb \meaning \@tempa \relax
154 }
155 \ht \Mathstrutbox@ \ht \z@
156 \dp \Mathstrutbox@ \dp \z@
157 } {
158 \box_set_ht:Nn \Mathstrutbox@ {
159 \@@_char_dim:NN \fontcharht \( % \)
160 }
161 \box set dp:Nn \Mathstrutbox@ {
162 \@@_char_dim:NN \fontchardp \)
163 }
164 }
```
subarray The subarray environment uses legacy font dimensions. We simply patch it to use LuaT<sub>EX</sub> font parameters (and L<sup>T</sup>EX<sub>3</sub> expressions instead of T<sub>EX</sub> arithmetic). Since subscript arrays are conceptually vertical stacks, we use the sum of top and bottom shift for the default vertical baseline distance (\baselineskip) and the minimum vertical gap for stack for the minimum baseline distance (\lineskip).

```
165 \@@_patch:NNnnn \subarray \cs_set:Npn { #1 } {
166 \vcenter
167 \bgroup
168 \Let@
169 \restore@math@cr
170 \default@tag
171 \baselineskip \fontdimen 10~ \scriptfont \tw@
172 \advance \baselineskip \fontdimen 12~ \scriptfont \tw@
173 \; \langle \text{QQ} = \rangle174 \lineskip \thr@@ \fontdimen 8~ \scriptfont \thr@@
175 \langle \text{QQ=llt} \times \text{math} \rangle176 \lineskiplimit \lineskip
177 \ialign
178 \bgroup
179 \iint x c #1 \hfil \fi180 $ \m@th \scriptstyle ## $
181 \hfil
182 \qquad \text{lcm}183 } {
184 \vcenter
185 \c_group_begin_token
186 \Let@
187 \restore@math@cr
188 \default@tag
```

```
189 \skip_set:Nn \baselineskip {
       190 \luatexUmathstacknumup \scriptstyle
       191 + \luatexUmathstackdenomdown \scriptstyle
       192 }
       193 \lineskip \luatexUmathstackvgap \scriptstyle
       194 \lineskiplimit \lineskip
       195 \ialign
       196 \c_group_begin_token
       197 \token_if_eq_meaning:NNT c #1 { \hfil }
       198 \luatexUstartmath
       199 \m@th
       200 \scriptstyle
       201 \luatexalignmark \luatexalignmark
       202 \luatexUstopmath
       203 \hfil
       204 \, \text{N}205 }
  \frac Since \frac is declared by \DeclareRobustCommand, we must patch the macro
       \frac␣.
       206 \@@_patch:cNnnn { frac~ } \cs_set:Npn { #1 #2 } {
       207 {
       208 \langle \mathbb{Q} \mathbb{Q} = \rangle209 \begingroup #1 \endgroup \@@over #2
       210 }
       211 } {
       212 {
       213 \luatexUstack { \group_begin: #1 \group_end: \@@over #2 }
       214 \langle \text{QQ=}lltxmath\rangle215 }
       216 }
\@genfrac Generalized fractions are typeset by the internal \@genfrac command.
       217 \@@_patch:NNnnn \@genfrac \cs_set_nopar:Npn {
       218 #1 #2 #3 #4 #5
       219 } {
       220 {
       221 #1 { \begingroup #4 \endgroup #2 #3 \relax #5 }
       222 }
       223 } {
       224 {
       225 #1 {
       226 \luatexUstack {
       227 \group_begin: #4 \group_end: #2 #3 \scan_stop: #5
       228 }
       229 }
       230 }
       231 }
       232 }
```
#### <span id="page-9-0"></span>**5.7 amsopn**

The amsopn package can be used standalone, but is also loaded by amsmath. It provides the \DeclareMathOperator command which breaks when the minus character is a Unicode math character; this issue was brought to my attention by Jean-François Burnol.

```
\newmcodes@ We only need to patch one usage of \mathcode in the internal macro \newmcodes@,
         which is called by all user-defined operators.
         233 \group_begin:
         234 \char_set_catcode_other:N \"
         235 \AtEndOfPackageFile * { amsopn } {
         236 \@@_patch:NNnnn \newmcodes@ \cs_gset_nopar:Npn { } {
         237 \mathcode `\' 39
         238 \mathcode `\* 42
         239 \mathcode `\. "613A
         240 \ifnum \mathcode `\- = 45 ~ \else
         241 \mathchardef \std@minus \mathcode `\- \relax
         242 \mathbf{f}243 \mathcode `\- 45
         244 \mathcode `\/ 47
         245 \mathcode `\: "603A \relax
         246 } {
         247 \char_set_mathcode:nn \{\ \{ \ \}\ \{ \ 39 \ \}248 \char_set_mathcode:nn \{ \ \{ \ \} \ \{ \ 42 \ \}249 \char_set_mathcode:nn \{\ \ \}\ \ \{ \ "613A }
         250 \int_compare:nNnF { \luatexUmathcodenum `\- } = { 45 } {
         251 \@@_set_mathchar:NN \std@minus \-
         252 }
         253 \char_set_mathcode:nn { \{-\} { 45 }
         254 \char_set_mathcode:nn \{ \ \ \}\ \{ 47 \}255 \char_set_mathcode:nn { `\: } { "603A }
         256 }
         257 }
         258 \group_end:
```
#### <span id="page-10-0"></span>**5.8 mathtools**

mathtools' \cramped command and others that make use of its internal version use a hack involving a null radical. LuaTEX has primitives for setting material in cramped mode, so we make use of them.

\luatexcrampeddisplaystyle First we make sure that the needed primitives for cramped styles are available.

```
\luatexcrampedtextstyle
    \luatexcrampedscriptstyle
\luatexcrampedscriptscriptstyle
                         259 \luatexbase@ensure@primitive { crampeddisplaystyle }
                        260 \luatexbase@ensure@primitive { crampedtextstyle }
                        261 \luatexbase@ensure@primitive { crampedscriptstyle }
                         262 \luatexbase@ensure@primitive { crampedscriptscriptstyle }
```
\MT\_cramped\_internal:Nn The macro \MT\_cramped\_internal:Nn〈*style*〉{〈*expression*〉} typesets the 〈*expression*〉 in the cramped style corresponding to the given 〈*style*〉 (\displaystyle etc.); all we have to do in  $LuaT<sub>F</sub>X$  is to select the correct primitive. Rewriting the userlevel \cramped command and employing \mathstyle would be possible as well, but we avoid this way since we want to patch only a single command.

```
263 \AtEndOfPackageFile * { mathtools } {
264 \@@_patch:NNnnn \MT_cramped_internal:Nn
265 \cs_set_nopar:Npn { #1 #2 } {
266 \sbox \z\& {
267 $
268 \m@th
269 #1
270 \n\nulldelimiterspace = \z@
271 \radical \z\varnothing { #2 }
272 $
273 }
```

```
274 \ifx #1 \displaystyle
275 \dimen@ = \fontdimen 8 \textfont 3
276 \dadvance \dimen@ .25 \fontdimen 5 \textfont 2
277 \else
278 \dimen@ = 1.25 \fontdimen 8
279 \ifx #1 \textstyle
280 \textfont
281 \sqrt{e} \sqrt{28}282 \ifx #1 \scriptstyle
283 \scriptfont
284 \else
285 \scriptscriptfont
286 \overline{1}287 \fi
288 3
289 \fi
290 \advance \dimen@ -\hbar\zeta291 \ht\z\& = -\dimen@
292 \box\z@
293 } {
```
Here the additional set of braces is absolutely necessary, otherwise the changed mathematical style would be applied to the material after the \mathchoice construct.

```
294 {
295 \use:c { luatexcramped \cs_to_str:N #1 } #2
296 }
297 }
298 }
```
#### <span id="page-11-0"></span>**5.9 icomma**

The icomma package uses \mathchardef to save the mathematical code of the comma character. This breaks for Unicode fonts. The incompatibility was noticed by Peter Breitfeld.<sup>[4](#page-11-2)</sup>

\mathcomma icomma defines the mathemathical character shorthand \icomma at the beginning of the document, therefore we again patch \@begindocumenthook.

```
299 \AtEndOfPackageFile * { icomma } {
300 \tl_replace_once:Nnn \@begindocumenthook {
301 \mathchardef \mathcomma \mathcode `\,
302 \quad \text{A}303 \@@_set_mathchar:NN \mathcomma \,
304 }
305 }
306 \langle/package\rangle
```
## <span id="page-11-1"></span>**6 Implementation of the LuaLATEX module**

For the Lua module, we use the standard luatexbase-modutils template.

```
307 \langle *lua)
308 require("luatexbase.modutils")
309 require("luatexbase.cctb")
310 lualatex = lualatex or \{\}311 lualatex.math = lualatex.math or \{\}
```
<span id="page-11-2"></span><sup>4</sup><https://groups.google.com/forum/#!topic/de.comp.text.tex/Cputk-AJS5I/discussion>

```
312 local err, warn, info, log = luatexbase.provides_module({
313 name = "lualatex-math"
314 date = "2013/08/03",
315 version = 1.3,
316 description = "Patches for mathematics typesetting with LuaLaTeX",
317 author = "Philipp Stephani",
318 licence = "LPPL v1.3+"
319 })
```
unpack The function unpack needs to be treated specially as it got moved around in Lua 5.2. local unpack = unpack or table.unpack

```
321 local cctb = luatexbase.catcodetables
```
print fam slot The function print\_fam\_slot takes one argument which must be a number. It interprets the argument as a Unicode code point whose mathematical code is printed in the form  $\langle family \rangle_{\alpha} \langle slot \rangle$ , suitable for the right-hand side of e.g. \fontcharht\textfont.

```
322 function lualatex.math.print_fam_slot(char)
323 local code = tex.getmathcode(char)
324 local class, family, slot = unpack(code)
325 local result = string.format("%i ", family, slot)
326 tex.sprint(cctb.string, result)
327 end
```
print class fam slot The function print\_class\_fam\_slot takes one argument which must be a number. It interprets the argument as a Unicode code point whose mathematical code is printed in the form  $\langle class \rangle_{\Box} \langle family \rangle_{\Box} \langle slot \rangle$ , suitable for the right-hand side of \Umathchardef.

```
328 function lualatex.math.print_class_fam_slot(char)
329 local code = tex.getmathcode(char)
330 local class, family, slot = unpack(code)
331 local result = string.format("%i %i %i ", class, family, slot)
332 tex.sprint(cctb.string, result)
333 end
334 return lualatex.math
```
 $335 \langle$ /lua)

## <span id="page-12-0"></span>**7 Test files**

Finally six small test files—but not a real test suite.

#### <span id="page-12-1"></span>**7.1 Common definitions**

```
336 (*test)
    337 (@@=test)
    338 \documentclass[pagesize=auto]{scrartcl}
    Only xparse starting with 2008/08/03 has \NewDocumentCommand.
    339 \usepackage{xparse}[2008/08/03]
    340 \usepackage{luacode}
    341 \ExplSyntaxOn
    342 \AtBeginDocument { \errorcontextlines = \c_fifteen }
pass This message is issued when a test passed.
```

```
343 \msg_new:nnn { test } { pass } { #1 }
```

```
\@@_pass:x The macro \@@_pass:x{〈text〉} issues the pass message with description 〈text〉.
                  344 \cs_new_protected_nopar:Npn \@@_pass:x #1 {
                  345 \msg_info:nnx { test } { pass } { #1 }
                  346 }
             fail This message is issued when a test failed.
                  347 \msg_new:nnn { test } { fail } { #1 }
         \@@_fail:x The macro \@@_fail:x{〈text〉} issues the fail message with description 〈text〉.
                  348 \cs_new_protected_nopar:Npn \@@_fail:x #1 {
                  349 \msg_error:nnx { test } { fail } { #1 }
                  350 }
        \tl_const:Nx We need expanding constants.
                  351 \cs_generate_variant:Nn \tl_const:Nn { Nx }
       \c_@@_equal_tl
Two shorthands for pretty-printing test results.
    \c_@@_not_equal_tl
                  352 \tl const:Nx \c @@ equal tl { \c space tl == \c space tl }
                  353 \tl_const:Nx \c_@@_not_equal_tl { \c_space_tl != \c_space_tl }
   \@@_equal_pass:nxnx The macro \@@_equal_pass:nxnx{〈first expression〉}{〈first value〉}{〈second expres-
                  sion}\{ \langle second \ value \rangle \} is called when the two values arising from the two expressions
                  are equal.
                  354 \cs_new_protected_nopar:Npn \@@_equal_pass:nxnx #1 #2 #3 #4 {
                  355 \@@_pass:x {
                  356 \exp_not:n { #1 }
                  357 \c_@@_equal_tl
                  358 #2
                  359 \c_@@_equal_tl
                  360 #4
                  361 \c_@@_equal_tl
                  362 \exp_not:n { #3 }
                  363 }
                  364 }
   \@@_equal_fail:nxnx The macro \@@_equal_pass:nxnx{〈first expression〉}{〈first value〉}{〈second expres-
                  \{sion\}} \{\langle second\ value\rangle\} is called when the two values arising from the two expressions
                  are not equal.
                  365 \cs_new_protected_nopar:Npn \@@_equal_fail:nxnx #1 #2 #3 #4 {
                  366 \@@_fail:x {
                  367 \exp_not:n { #1 }
                  368 \c_@@_equal_tl
                  369 #2
                  370 \c_@@_not_equal_tl
                  371 #4
                  372 \c_@@_equal_tl
                  373 \exp_not:n { #3 }
                  374 }
                  375 }
\@@_assert_equal:NNNNNnn
The macro \@@_assert_equal:NNNNNnn〈set command〉〈use command〉〈compare
\@@_assert_equal:cccccnn
                  command〉〈first temporary command〉〈second temporary command〉{〈first expres-
                  \{sion\}}{\{second \ expression\}} asserts that the two expressions are equal. The \{set\}command〉 must have the argument specification Nn, the 〈use command〉 N, and the
```
\cs\_new\_protected\_nopar:Npn

〈*compare command*〉 nNnTF.

```
377 \@@_assert_equal:NNNNNnn #1 #2 #3 #4 #5 #6 #7 {
                378 #1 #4 { #6 }
                379 #1 #5 { #7 }
                380 #3 { #4 } = { #5 } {
                381 \@@_equal_pass:nxnx { #6 } { #2 #4 } { #7 } { #2 #5 }
                382 } {
                383 \@@_equal_fail:nxnx { #6 } { #2 #4 } { #7 } { #2 #5 }
                384 }
                385 }
                386 \cs generate variant:Nn \@@ assert equal:NNNNNnn { ccccc }
\@@_assert_equal:nnn The macro \@@_assert_equal:nnn{〈data type〉}{〈first expression〉}{〈second ex-
                pression<sup>}</sup> is a simplified version of \@ assert_equal:NNNNNnn for data types
                following the LATEX3 naming conventions; 〈data type〉 must be int, dim, etc.
                387 \cs_new_protected_nopar:Npn \@@_assert_equal:nnn #1 #2 #3 {
                388 \@@_assert_equal:cccccnn
                389 { #1 _set:Nn } { #1 _use:N } { #1 _compare:nNnTF }
                390 { l_@@_tmpa_ #1 } { l_@@_tmpb_ #1 } { #2 } { #3 }
                391 }
    \l_@@_tmpa_int
Scratch registers for numbers.
    \l_@@_tmpb_int
392 \int_new:N \l_@@_tmpa_int
                393 \int_new:N \l_@@_tmpb_int
   \AssertIntEqual The command \AssertIntEqual{〈first expression〉}{〈second expression〉} asserts
                that the two integral expressions are equal.
                394 \NewDocumentCommand \AssertIntEqual { m m } {
                395 \@@_assert_equal:nnn { int } { #1 } { #2 }
                396 }
    \l_@@_tmpa_int
Scratch registers for dimensions.
    \l_@@_tmpb_int
397 \dim_new:N \l_@@_tmpa_dim
                398 \dim_new:N \l_@@_tmpb_dim
   \AssertDimEqual The command \AssertDimEqual{〈first expression〉}{〈second expression〉} asserts
                that the two dimension expressions are equal.
                399 \NewDocumentCommand \AssertDimEqual { m m } {
                400 \@@_assert_equal:nnn { dim } { #1 } { #2 }
                401 }
   \AssertMathStyle The command \AssertMathStyle{〈expression〉} asserts that the current mathe-
                matical style is equal to the value of the integral 〈expression〉.
                402 \NewDocumentCommand \AssertMathStyle { m } {
                403 \AssertIntEqual { \luatexmathstyle } { #1 }
                404 }
\@@_assert_cramped:Nx The macro \@@_assert_cramped:Nn〈predicate〉{〈name〉} asserts that we are in
                math mode and that the current style fulfills the 〈predicate〉 (identified by the
                〈name〉) which must have the argument specification n.
                405 \cs_new_protected_nopar:Npn \@@_assert_cramped:Nx #1 #2 {
                406 \int_set:Nn \l_@@_tmpa_int { \luatexmathstyle }
                407 \bool_if:nTF {
                408 \int compare p:nNn { \l @@ tmpa int } > { \c minus one }
                409 &&
                410 #1 { \l_@@_tmpa_int }
                411 } {
                412 \@@_pass:x {
```

```
413 \exp_not:N \luatexmathstyle
                414 \c_@@_equal_tl
                415 \int_use:N \l_@@_tmpa_int
                416 \c_space_tl
                417 is \sim a \star #2\sim style
                418 }
                419 } \{420 \@@ fail:x {
                421 \exp_not:N \luatexmathstyle
                422 \qquad \qquad \c{c \otimes \text{equal t1}}423 \int_use:N \l_@@_tmpa_int
                424 \qquad \qquad \c_space_tl
                425 is \sim not \sim 42 \sim style
                426 }
                427 }
                428 }
\AssertNoncrampedStyle The command \AssertNoncrampedStyle asserts that the current mathematical
                style is one of the non-cramped styles.
                429 \NewDocumentCommand \AssertNoncrampedStyle { } {
                430 \@@_assert_cramped:Nx \int_if_even_p:n { non-cramped }
                431 }
  \AssertCrampedStyle The command \AssertCrampedStyle asserts that the current mathematical style
                is one of the cramped styles.
                432 \NewDocumentCommand \AssertCrampedStyle { } {
                433 \@@_assert_cramped:Nx \int_if_odd_p:n { cramped }
                434 }
     \l_@@_tmpa_box
Scratch registers for box constructions.
     \l_@@_tmpb_box
435 \box_new:N \l_@@_tmpa_box
                436 \box_new:N \l_@@_tmpb_box
     contains space The function contains_space(head, width) returns true if the node list starting
                at head or any of its sublists contain a glue or kern node of width width. If width is
                nil, returns true if there is any glue or kern node. If width is the string "nonzero",
                returns true if there is any glue node or kern node of nonzero with.
                437 \begin{luacode*}
                438 function contains_space(head, width)
                439 for n in node.traverse(head) do
                440 local id = n.id
                441 if id == 10 then - glue node
                442 if width then
                443 if width == "nonzero" or n.spec.width == width then
                444 return true
                445 end
                446 end
                447 elseif id == 11 then -- kern node
                448 if width then
                449 if width == "nonzero" then
                450 if n.kern \approx 0 then
                451 return true
                452 end
                453 elseif n.kern == width then
                454 return true
                455 end
                456 end
                457 elseif id == 0 or id == 1 then -- sublist
```

```
458 if contains_space(n.head, width) then
459 return true
460 end
461 end
462 end
463 return false
464 end
465 \end{luacode*}
```
\AssertNoSpace The command \AssertNoSpace{〈*text*〉} asserts that the node list that is the result of typesetting 〈*text*〉 contains no glue or kern nodes. When called with a star, the command ignores zero-width kerns.

```
466 \NewDocumentCommand \AssertNoSpace { s m } {
467 \hbox_set:Nn \l_@@_tmpa_box { #2 }
468 \int_if_odd:nTF {
469 \luatex_directlua:D {
470 local~ b = tex.getbox(\int_use:N \l_@@_tmpa_box)
471 if~ contains_space(b.head,
472 \IfBooleanTF { #1 } { "nonzero" } { nil }) then~
473 tex.sprint("0")
474 else~
475 tex.sprint("1")
476 end
477 }
478 } {
479 \@@_pass:x {
480 \tl_to_str:n { #2 } ~
481 contains~ no~ skip~ or~ kern~ node
482 }
483 } {
484 \@@_fail:x {
485 \tl_to_str:n { #2 } ~
486 contains~ a~ skip~ or~ kern~ node
487 }
488 }
489 }
```
\AssertMuSpace The command \AssertMuSpace{〈*text*〉}{〈*muskip*〉} asserts that the node list that is the result of typesetting 〈*text*〉 contains at least one glue or kern node of with 〈*muskip*〉.

```
490 \makeatletter
491 \NewDocumentCommand \AssertMuSpace { m m } {
492 \hbox_set:Nn \l_@@_tmpa_box { #1 }
493 \hbox_set:Nn \l_@@_tmpb_box { $ \mskip #2 \m@th $ }
494 \int_if_odd:nTF {
495 \luatex_directlua:D {
496 local~ b = tex.getbox(\int_use:N \l_@@_tmpa_box)
497 local~ s = tex.getbox(\int_use:N \l_@@_tmpb_box)
498 if~ contains_space(b.head, s.width) then~
499 tex.sprint("1")
500 else~
501 tex.sprint("0")
502 end
503 }
504 } {
505 \@@_pass:x {
506 \tl_to_str:n { #1 } ~
507 contains~ a~ skip~ or~ kern~ node~ of~ width~
```

```
508 \tl_to_str:n { #2 }
509 }
510 } {
511 \@@_fail:x {
512 \text{tl_to_str:n } { #1 } ~513 contains~ no~ skip~ or~ kern~ node~ of~ width~
514 \tl_to_str:n { #2 }
515 }
516 }
517 }
518 \makeatother
519 \ExplSyntaxOff
520 \langle /test \rangle
```
#### <span id="page-17-0"></span>**7.2 LATEX**  $2\epsilon$  **kernel, allocation of math families**

The LATEX  $2\varepsilon$  kernel itself allocates four families (also known as "math groups" in LATEX parlance). Therefore we should still be able to allocate 252 families. We do this alternately with \newfam, \new@mathgroup and \DeclareSymbolFont.

```
521 \langle*test-kernel-alloc\rangle522 \usepackage{lualatex-math}
523 \makeatletter
524 \ExplSyntaxOn
525 \int_step_inline:nnnn { \c_four } { \c_one } {
526 \c_two_hundred_fifty_five - \c_one
527 } {
528 \int_case:nnn { \int_mod:nn { #1 } { \c_three } } {
529 { \c_zero } {
530 \int_new:N \g_@@_family_int
531 \newfam \g_@@_family_int
532 \AssertIntEqual { \g_@@_family_int } { #1 }
533 \cs_undefine:N \g_@@_family_int
534 }
535 { \c_one } {
536 \int_new:N \g_@@_mathgroup_int
537 \new@mathgroup \g_@@_mathgroup_int
538 \AssertIntEqual { \g_@@_mathgroup_int } { #1 }
539 \cs_undefine:N \g_@@_mathgroup_int
540 }
541 { \c_two } {
542 \DeclareSymbolFont { Test #1 } { OT1 } { cmr } { m } { n }
543 \exp_args:Nc \AssertIntEqual { sym Test #1 } { #1 }
544 }
545 } {
546 \@@_fail:x { This~ cannot~ happen }
547 }
548 }
549 \DeclareSymbolFont { Test 255 } { OT1 } { cmr } { bx } { it }
550 \DeclareSymbolFontAlphabet { \TestAlphabet } { Test 255 }
551 \exp_args:Nc \AssertIntEqual { sym Test 255 }
552 { \c_two_hundred_fifty_five }
553 \ExplSyntaxOff
554 \makeatother
555 \begin{document}
556 \[
557 \TestAlphabet{
558 abc
559 \AssertIntEqual{\fam}{255}
```

```
560 \AssertIntEqual{\mathgroup}{255}
561 }
562 \]
563 \end{document}
564 \langle /test-kernel-alloc\rangle
```
#### <span id="page-18-0"></span>**7.3 LATEX 2**ε **kernel, \mathstyle primitive**

Here we only check whether different fractions and other style-changing commands result in the correct mathematical style.

```
565 (*test-kernel-style)
566 \usepackage{lualatex-math}
567 \begin{document}
568 \begin{displaymath}
569 \AssertMathStyle{0} \sqrt{\AssertMathStyle{1}}
570 \frac{\AssertMathStyle{2}}{\AssertMathStyle{3}}
571 a^{\frac{\AssertMathStyle{6}}{\AssertMathStyle{7}}}
572 \sqrt{\frac{\AssertMathStyle{3}}{\AssertMathStyle{3}}}
573 \displaystyle
574 \frac{\AssertMathStyle{2}}{\AssertMathStyle{3}}
575 \luatexcrampeddisplaystyle
576 \frac{\AssertMathStyle{3}}{\AssertMathStyle{3}}
577 \textstyle
578 \frac{\AssertMathStyle{4}}{\AssertMathStyle{5}}
579 \luatexcrampedtextstyle
580 \frac{\AssertMathStyle{5}}{\AssertMathStyle{5}}
581 \scriptstyle
582 \frac{\AssertMathStyle{6}}{\AssertMathStyle{7}}
583 \luatexcrampedscriptstyle
584 \frac{\AssertMathStyle{7}}{\AssertMathStyle{7}}
585 \end{displaymath}
586 \begin{math}
587 \AssertMathStyle{2} \sqrt{\AssertMathStyle{3}}
588 \frac{\AssertMathStyle{4}}{\AssertMathStyle{5}}
589 a^{\frac{\AssertMathStyle{6}}{\AssertMathStyle{7}}}
590 \sqrt{\frac{\AssertMathStyle{5}}{\AssertMathStyle{5}}}
591 \displaystyle
592 \frac{\AssertMathStyle{2}}{\AssertMathStyle{3}}
593 \luatexcrampeddisplaystyle
594 \frac{\AssertMathStyle{3}}{\AssertMathStyle{3}}
595 \textstyle
596 \frac{\AssertMathStyle{4}}{\AssertMathStyle{5}}
597 \luatexcrampedtextstyle
598 \frac{\AssertMathStyle{5}}{\AssertMathStyle{5}}
599 \scriptstyle
600 \frac{\AssertMathStyle{6}}{\AssertMathStyle{7}}
601 \luatexcrampedscriptstyle
602 \frac{\AssertMathStyle{7}}{\AssertMathStyle{7}}
603 \end{math}
604 \end{document}
605 (/test-kernel-style)
```
#### <span id="page-18-1"></span>**7.4 amsmath, amsopn, and mathtools**

Since mathtools loads amsmath and amsopn anyway, we test all three in one file.

\testbox First a scratch box register.

606  $\langle *test-amsmath \rangle$ 

```
607 \usepackage{lualatex-math}
608 \newsavebox{\testbox}
```
We set the mathematical code for the minus sign to some arbitrary Unicode value to test whether the load-time patch works.

```
609 \luatexUmathcode`\-="2 "33 "44444 \relax
610 \usepackage{amsmath}
611 \AssertIntEqual{\luatexUmathcode`\-}{"33444444}
612 \makeatletter
613 \AssertIntEqual{\std@minus}{"33444444}
614 \makeatother
```
Check that we can still declare operators.

```
615 \DeclareMathOperator{\Operator}{*-/'a-b}
616 \DeclareMathOperator*{\OperatorWithLimits}{01'*-/}
617 \DeclareMathOperator{\OperatorWithPunctuation}{a:b*/'-.}
618 \usepackage{mathtools}
```
The same for the document begin hook.

\luatexUmathcode`\="5 "66 "77777 \relax

```
620 \begin{document}
621 \AssertIntEqual{\luatexUmathcode`\=}{"66A77777}
```

```
622 \makeatletter
```
\AssertIntEqual{\std@equal}{"66A77777}

```
624 \makeatother
```
Here we test whether the strut box has the correct height and depth.

```
625 \sbox{\testbox}{$($} %)
626 \makeatletter
627 \AssertDimEqual{\ht\Mathstrutbox@}{\ht\testbox}
628 \AssertDimEqual{\dp\Mathstrutbox@}{\dp\testbox}
629 \makeatother
```
Here we test for the various amsmath features that have to be patched: sub-arrays and various kind of fraction-like objects. The \substack command and subarray environment aren't really tested since it is hard to check whether the outcome looks right in an automated way. All tests are done in both inline and display mode.

```
630 \begin{equation*}
631 \AssertMathStyle{0} \sqrt{\AssertMathStyle{1}}
632 \sum {
633 \substack{\frac12 \\ \frac34 \\ \frac56}
634 }
635 \sum {
636 \begin{subarray}{l} \frac12 \\ \frac34 \\ \frac56 \end{subarray}
637 }
638 \frac{\AssertMathStyle{2}}{\AssertMathStyle{3}}
639 a^{\frac{\AssertMathStyle{6}}{\AssertMathStyle{7}}}
640 \dfrac{\AssertMathStyle{2}}{\AssertMathStyle{3}}
641 \tfrac{\AssertMathStyle{4}}{\AssertMathStyle{5}}
642 \binom{\AssertMathStyle{2}}{\AssertMathStyle{3}}
643 a^{\binom{\AssertMathStyle{6}}{\AssertMathStyle{7}}}
644 \dbinom{\AssertMathStyle{2}}{\AssertMathStyle{3}}
645 \tbinom{\AssertMathStyle{4}}{\AssertMathStyle{5}}
646 \genfrac{}{}{}{}{\AssertMathStyle{2}}{\AssertMathStyle{3}}
647 \genfrac{<}{/}{0pt}{0}{\AssertMathStyle{2}}{\AssertMathStyle{3}}
648 \genfrac{}{}{}{1}{\AssertMathStyle{4}}{\AssertMathStyle{5}}
649 \genfrac{|}{]}{4pt}{2}{\AssertMathStyle{6}}{\AssertMathStyle{7}}
650 \genfrac{}{}{}{3}{\AssertMathStyle{6}}{\AssertMathStyle{7}}
651 \end{equation*}
652 \begin{math}
```

```
653 \AssertMathStyle{2} \sqrt{\AssertMathStyle{3}}
654 \sum {
655 \substack{\frac12 \\ \frac34 \\ \frac56}
656 }
657 \sum {
658 \begin{subarray}{1} \frac12 \\ \frac34 \\ \frac56 \end{subarray}
659 }
660 \frac{\AssertMathStyle{4}}{\AssertMathStyle{5}}
661 a^{\frac{\AssertMathStyle{6}}{\AssertMathStyle{7}}}
662 \dfrac{\AssertMathStyle{2}}{\AssertMathStyle{3}}
663 \tfrac{\AssertMathStyle{4}}{\AssertMathStyle{5}}
664 \binom{\AssertMathStyle{4}}{\AssertMathStyle{5}}
665 a^{\binom{\AssertMathStyle{6}}{\AssertMathStyle{7}}}
666 \dbinom{\AssertMathStyle{2}}{\AssertMathStyle{3}}
667 \tbinom{\AssertMathStyle{4}}{\AssertMathStyle{5}}
668 \genfrac{}{}{}{}{\AssertMathStyle{4}}{\AssertMathStyle{5}}
669 \genfrac{<}{/}{0pt}{0}{\AssertMathStyle{2}}{\AssertMathStyle{3}}
670 \genfrac{}{}{}{1}{\AssertMathStyle{4}}{\AssertMathStyle{5}}
671 \genfrac{|}{]}{4pt}{2}{\AssertMathStyle{6}}{\AssertMathStyle{7}}
672 \genfrac{}{}{}{3}{\AssertMathStyle{6}}{\AssertMathStyle{7}}
673 \end{math}
```
Since mathtools' \cramped command uses \mathchoice, we cannot test for a single mathematical style since all of them are executed; instead, we just verify that all styles encountered are cramped.

```
674 \begin{equation*}
675 \AssertMathStyle{0}
676 a^{\AssertMathStyle{4} a}
677 \cramped{\AssertCrampedStyle a^{\AssertCrampedStyle a}}
678 a<sup>\uparrow</sup>
679 \AssertMathStyle{4}
680 a^a
681 \cramped{\AssertCrampedStyle a^{\AssertCrampedStyle a}}
682 a^a
683 \AssertMathStyle{4}<br>684 }
684 }
685 a^{
686 a<sup>^{</sup>
687 \AssertMathStyle{6}
688 a^a
689 \cramped{\AssertCrampedStyle a^{\AssertCrampedStyle a}}
690 a^a
691 \AssertMathStyle{6}
692 }
693 }
694 a^{\AssertMathStyle{4} a}
695 \AssertMathStyle{0}
696 \end{equation*}
697 \begin{math}
698 \AssertMathStyle{2}
699 a^{\AssertMathStyle{4} a}
700 \cramped{\AssertCrampedStyle a^{\AssertCrampedStyle a}}
701 a<sup>2</sup>{
702 \AssertMathStyle{4}
703 a^a
704 \cramped{\AssertCrampedStyle a^{\AssertCrampedStyle a}}
705 a^a
706 \AssertMathStyle{4}
707 }
```

```
708 a^{\text{-}}1709 a<sup>^{</sup>
710 \AssertMathStyle{6}
711 a^a
712 \cramped{\AssertCrampedStyle a^{\AssertCrampedStyle a}}
713 a^a
714 \AssertMathStyle{6}
715 }
716 }
717 a<sup>^{</sup>\AssertMathStyle{4} a}
718 \AssertMathStyle{2}
719 \end{math}
```
The amsopn package uses \mathcode when executing a user-defined operator command. Test that this was patched out.

```
720 \AssertNoSpace*{$\Operator$}
721 \AssertNoSpace*{$\OperatorWithLimits$}
722 \AssertMuSpace{$\OperatorWithPunctuation$}{\thinmuskip}
723 \mathcode`\-=45 \relax
724 \AssertNoSpace*{$\Operator$}
725 \AssertNoSpace*{$\OperatorWithLimits$}
726 \AssertMuSpace{$\OperatorWithPunctuation$}{\thinmuskip}
727 \end{document}
728 \; \langle /test\text{-}amsmath \rangle
```
#### <span id="page-21-0"></span>**7.5 unicode-math**

This test file loads both amsmath and unicode-math. The latter package contains fixes that somewhat overlap with ours. We have to take care in all packages that no attempt is made to patch a single macro twice. Therefore we treat warnings (that occur when trying to patch a macro with an unknown meaning) as errors here. However, the auxiliary package fontspec-patches uses \RenewDocumentCommand from the xparse package, which generates a warning that we don't want to turn into an error. Therefore we treat the offending message redefine-command specially.

```
729 (*test-unicode)
730 \ExplSyntaxOn
731 \msg_redirect_class:nn { warning } { error }
732 \msg_redirect_name:nnn { LaTeX } { xparse / redefine-command } { info }
733 \ExplSyntaxOff
734 \usepackage{amsmath}
735 \usepackage{unicode-math}[2011/05/05]
736 \setmathfont{XITS Math}
737 \usepackage{lualatex-math}
738 \begin{document}
739 \begin{equation*}
740 \AssertMathStyle{0} \sqrt{\AssertMathStyle{1}}
741 \frac{\AssertMathStyle{2}}{\AssertMathStyle{3}}
742 a^{\frac{\AssertMathStyle{6}}{\AssertMathStyle{7}}}
743 \dfrac{\AssertMathStyle{2}}{\AssertMathStyle{3}}
744 \tfrac{\AssertMathStyle{4}}{\AssertMathStyle{5}}
745 \end{equation*}
746 \end{document}
747 (/test-unicode)
```
#### <span id="page-22-0"></span>**7.6 icomma without unicode-math**

This test file loads only icomma to test whether our patch works for Computer Modern.

```
748 (*test-icomma)
749 \usepackage{lualatex-math}
750 \usepackage{icomma}
751 \begin{document}
752 $1,234 \; (x, y)$
753 \AssertNoSpace{$1,234$}
754 \AssertMuSpace{$(x, y)$}{\thinmuskip}
755 \AssertIntEqual{\mathcomma}{"1C0003B}
756 \end{document}
757 \langle/test-icomma\rangle
```
#### <span id="page-22-1"></span>**7.7 icomma with unicode-math**

This test file loads both icomma and unicode-math to test whether they interact well.

```
758 (*test-icomma-unicode)
759 \usepackage{unicode-math}[2011/05/05]
760 \setmathfont{XITS Math}
761 \usepackage{lualatex-math}
762 \usepackage{icomma}
763 \begin{document}
764 $1,234 \; (x, y)$
765 \AssertNoSpace{$1,234$}
766 \AssertMuSpace{$(x, y)$}{\thinmuskip}
767 \AssertIntEqual{\mathcomma}{"0C0002C}
768 \end{document}
769 (/test-icomma-unicode)
```
## **Change History**

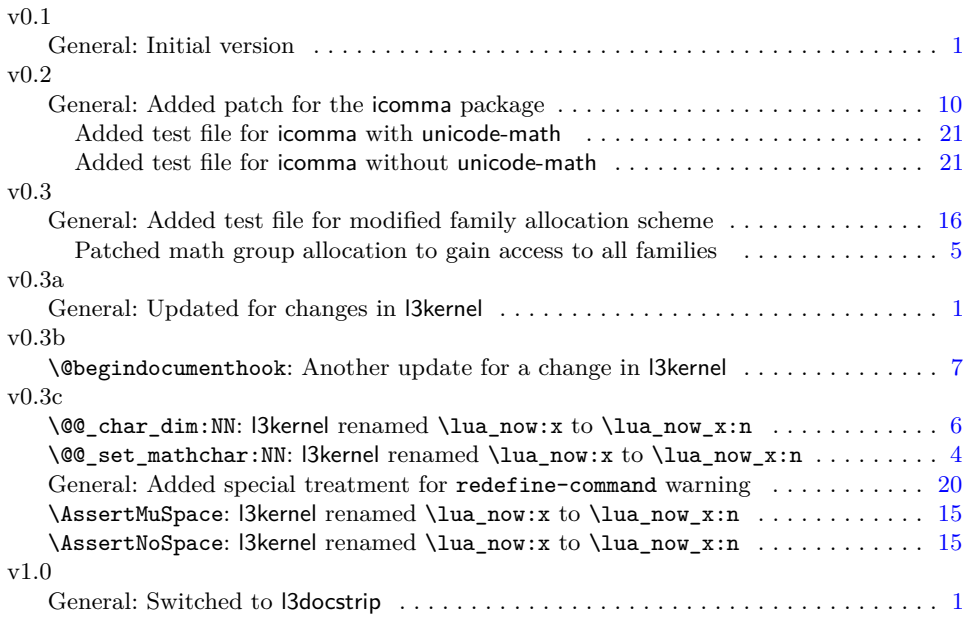

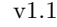

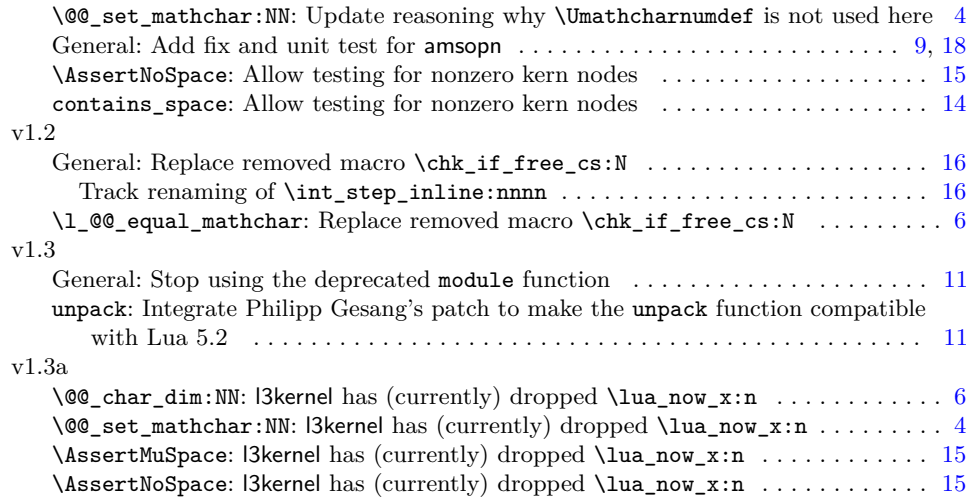